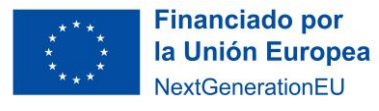

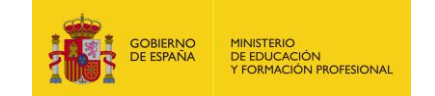

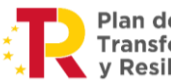

**Anexo 9. Instrucciones para la creación de un porfolio**

# **PARTES DEL PORFOLIO**

#### **PERFIL**

Datos del alumno o alumna, curso y asignatura.

## **OBJETIVOS**

De aprendizaje, expectativas, etc.

**PRODUCCIONES**

Investigaciones, proyectos y tareas.

## **REFLEXIÓN**

¿Qué he aprendido?

# **EVALUACIÓN**

Del proceso de aprendizaje: dificultades, logros, autoevaluación del trabajo, etc.

## **INTERACCIÓN**

Entre profesor y estudiante: *feedback*.

# **CÓMO CREAR UN PORFOLIO**

#### **RECOGIDA DE EVIDENCIAS:**

- 1. Informaciones de distintos tipos de contenido.
- 2. Tareas realizadas en clase o fuera de ella.
- 3. Documentos de distintos soportes.

## **SELECCIÓN DE EVIDENCIAS**

## **REFLEXIÓN SOBRE LAS EVIDENCIAS**

Se aconseja incluir puntos débiles y fuertes del proceso de aprendizaje y propuestas de mejora.

## **PUBLICACIÓN DEL PORFOLIO:**

Ordenación de evidencias con estructura ordenada y comprensible.